## Corundum ( $\alpha$ -alumina, Al<sub>2</sub>O<sub>3</sub>, D<sub>5</sub><sub>1</sub>) Structure: A2B3 hR10 167 c e-001

This structure originally had the label A2B3\_hR10\_167\_c\_e. Calls to that address will be redirected here.

Cite this page as: M. J. Mehl, D. Hicks, C. Toher, O. Levy, R. M. Hanson, G. Hart, and S. Curtarolo, The AFLOW Library of Crystallographic Prototypes: Part 1, Comput. Mater. Sci. 136, S1-828 (2017). doi: [10.1016/j.commatsci.2017.01.017](http://dx.doi.org/10.1016/j.commatsci.2017.01.017)

<https://aflow.org/p/CBQY>

[https://aflow.org/p/A2B3](https://aflow.org/p/A2B3_hR10_167_c_e-001)\_hR10\_167\_c\_e-001

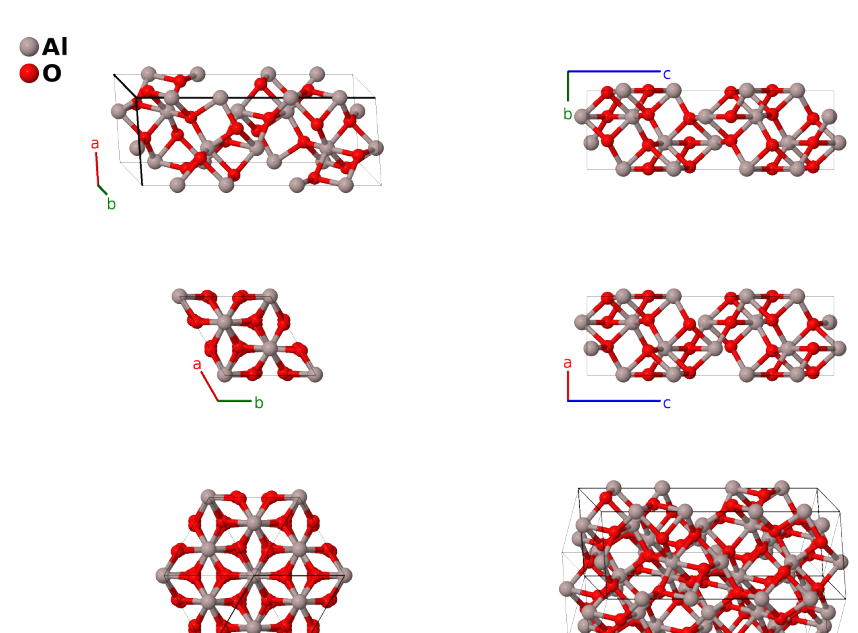

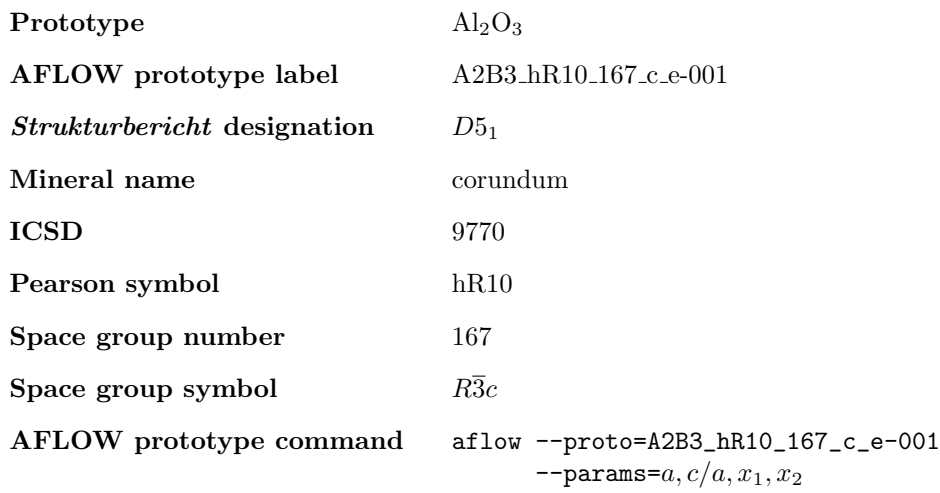

## Other compounds with this structure

 $\gamma$ -Al<sub>2</sub>S<sub>3</sub>, Cr<sub>2</sub>O<sub>3</sub> (Eskolaite), Fe<sub>2</sub>O<sub>3</sub> (Hematite),  $\alpha$ -Ga<sub>2</sub>O<sub>3</sub>, Lu<sub>2</sub>S<sub>3</sub>, Rh<sub>2</sub>O<sub>3</sub>, Ti<sub>2</sub>O<sub>3</sub> (Tistarite), V<sub>2</sub>O<sub>3</sub> (Karelianite), Yb<sub>2</sub>S<sub>3</sub>

• Alumina comes in a variety of forms. In the Encyclopedia we have:

- [Corundum, or](https://aflow.org/p/A2B3_hR10_167_c_e-001)  $\alpha$ -alumina ( $D5<sub>1</sub>$ ) (this structure) is the mineral usual found in nature.
- β[-alumina \(](https://aflow.org/p/A2B3_hP60_194_3fk_cdef2k-001)D56)
- We describe  $\gamma$ -alumina  $(D5_7)$  using [Fe](https://aflow.org/p/A2B3_cP60_212_acd_bce-001)<sub>2</sub>O<sub>3</sub> as the prototype.
- $-\delta$ [-alumina](https://aflow.org/p/A3B4_tP84_115_acef3g3j3k_6j6k-001) is a tetragonal distortion of the [spinel structure.](https://aflow.org/p/A2BC4_cF56_227_c_b_e-001) It is found in nature as deltalumite.
- $\kappa$ [-Al](https://aflow.org/p/A2B3_oP40_33_4a_6a-001)<sub>2</sub>O<sub>3</sub>.
- In corundum the aluminum atoms can be replaced by two different species of atoms stacked in alternating layers along the c-axis, forming the [ilmenite structure.](https://aflow.org/p/AB3C_hR10_148_c_f_c-001)
- Alloying with Fe and Ti produces sapphire (a blue crystal), and alloying with Cr produces ruby (a red crystal).
- Hexagonal settings of rhombohedral structures can be obtained with the option --hex.

## Rhombohedral primitive vectors

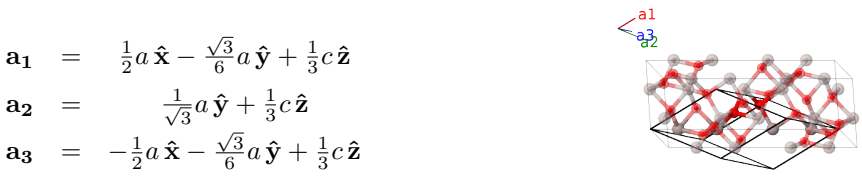

Basis vectors

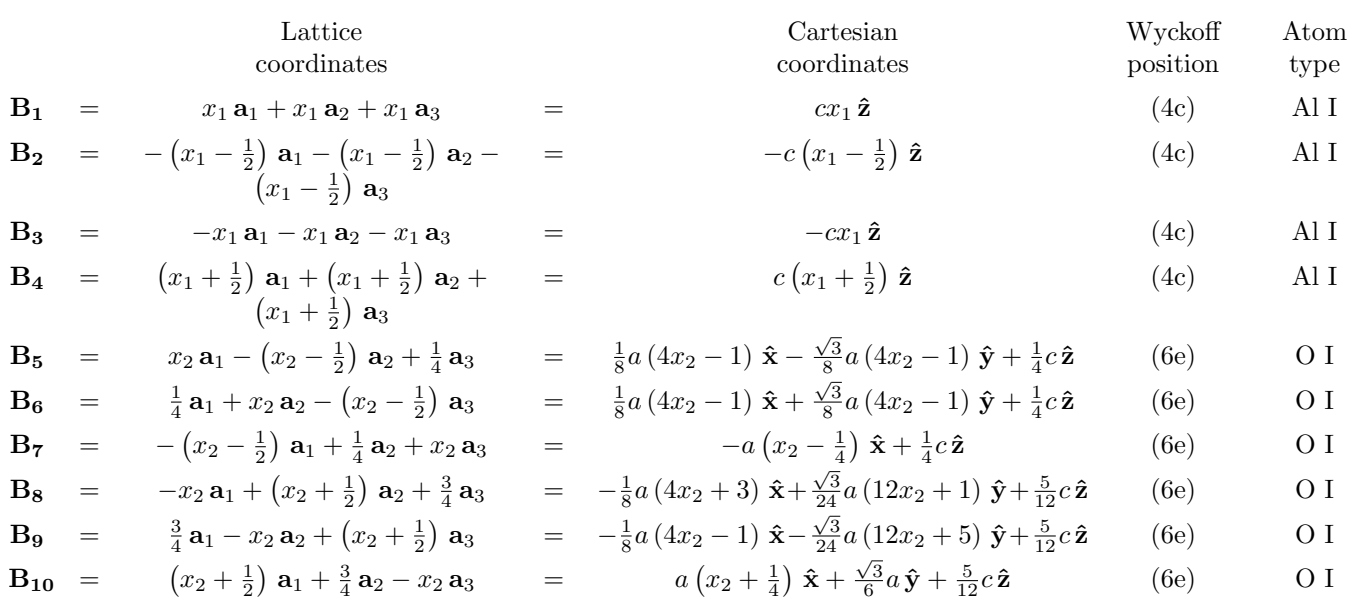

## References

[1] L. W. Finger and R. M. Hazen, Crystal structure and compression of ruby to 46 kbar, J. Appl. Phys. 49, 5823–5826 (1978), doi[:10.1063/1.324598.](https://doi.org/10.1063/1.324598)